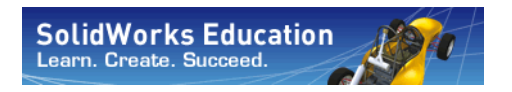

*Engineering Design and Technology Series*

# **Bridge Design Project with SolidWorks® Software**

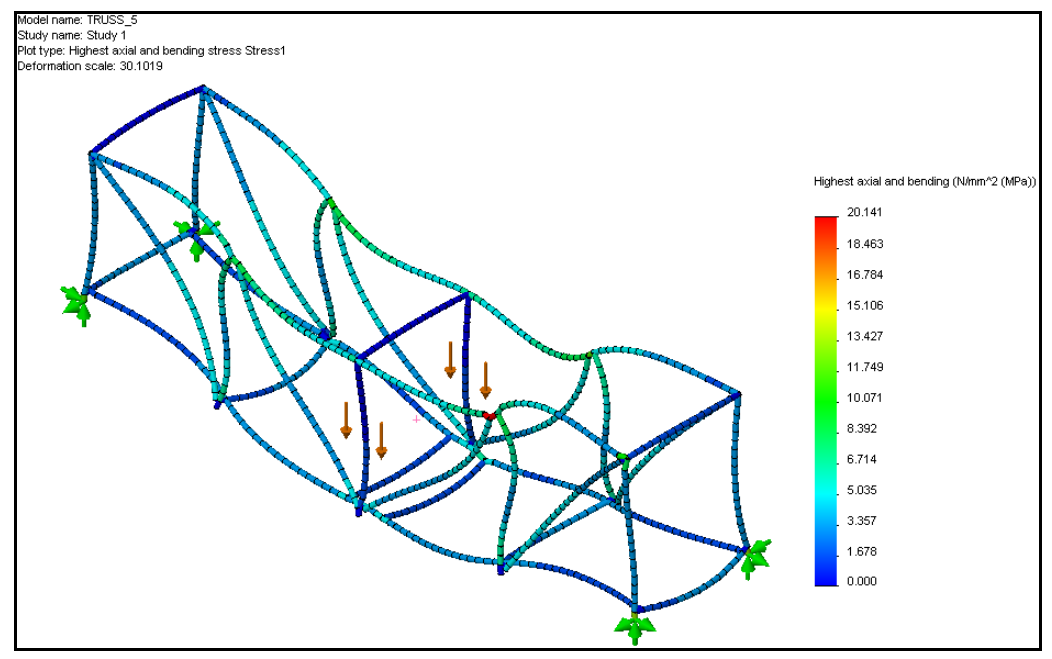

Dassault Systèmes SolidWorks **Corporation** 300 Baker Avenue

Outside the U.S.: +1-978-371-5011 Fax: +1-978-371-7303 Email: info@solidworks.com Web: http://www.solidworks.com/education

© 1995-2010, Dassault Systèmes SolidWorks Corporation, a Dassault Systèmes S.A. company, 300 Baker Avenue, Concord, Mass. 01742 USA. All Rights Reserved.

The information and the software discussed in this document are subject to change without notice and are not commitments by Dassault Systèmes SolidWorks Corporation (DS SolidWorks).

No material may be reproduced or transmitted in any form or by any means, electronically or manually, for any purpose without the express written permission of DS SolidWorks.

The software discussed in this document is furnished under a license and may be used or copied only in accordance with the terms of the license. All warranties given by DS SolidWorks as to the software and documentation are set forth in the license agreement, and nothing stated in, or implied by, this document or its contents shall be considered or deemed a modification or amendment of any terms, including warranties, in the license agreement.

#### **Patent Notices**

SolidWorks® 3D mechanical CAD software is protected byU.S. Patents 5,815,154; 6,219,049; 6,219,055; 6,611,725; 6,844,877; 6,898,560; 6,906,712; 7,079,990; 7,477,262; 7,558,705; 7,571,079; 7,590,497; 7,643,027; 7,672,822; 7,688,318; 7,694,238; and foreign patents, (e.g., EP 1,116,190 and JP 3,517,643).

eDrawings® software is protected by U.S. Patent 7,184,044; U.S. Patent 7,502,027; and Canadian Patent 2,318,706. U.S. and foreign patents pending.

#### **Trademarks and Product Names for SolidWorks Products and Services**

SolidWorks, 3D PartStream.NET, 3D ContentCentral, eDrawings, and the eDrawings logo are registered trademarks and FeatureManager is a jointly owned registered trademark of DS SolidWorks.

CircuitWorks, Feature Palette, FloXpress, PhotoWorks, TolAnalyst, and XchangeWorks are trademarks of DS SolidWorks.

FeatureWorks is a registered trademark of Geometric Software Solutions Ltd. Ltd.

SolidWorks 2011, SolidWorks Enterprise PDM, SolidWorks Simulation, SolidWorks Flow Simulation, and eDrawings Professional are product names of DS SolidWorks.

Other brand or product names are trademarks or registered trademarks of their respective holders.

#### **COMMERCIAL COMPUTER SOFTWARE - PROPRIETARY**

U.S. Government Restricted Rights. Use, duplication, or disclosure by the government is subject to restrictions as set forth in FAR 52.227-19 (Commercial Computer Software - Restricted Rights), DFARS 227.7202 (Commercial Computer Software and Commercial Computer Software Documentation), and in the license agreement, as applicable.

Contractor/Manufacturer:

Dassault Systèmes SolidWorks Corporation, 300 Baker Avenue, Concord, Massachusetts 01742 USA

#### **Copyright Notices for SolidWorks Standard, Premium, Professional, and Education Products**

Portions of this software © 1986-2010 Siemens Product Lifecycle Management Software Inc. All rights reserved. Portions of this software © 1986-2010 Siemens Industry Software Limited. All rights reserved.

Portions of this software © 1998-2010 Geometric Ltd. Portions of this software © 1996-2010 Microsoft Corporation. All rights reserved.

Portions of this software incorporate PhysX™ by NVIDIA 2006-2010.

Portions of this software © 2001 - 2010 Luxology, Inc. All rights reserved, Patents Pending.

Portions of this software © 2007 - 2010 DriveWorks Ltd. Copyright 1984-2010 Adobe Systems Inc. and its

licensors. All rights reserved. Protected by U.S. Patents 5,929,866; 5,943,063; 6,289,364; 6,563,502; 6,639,593; 6,754,382; Patents Pending.

Adobe, the Adobe logo, Acrobat, the Adobe PDF logo, Distiller and Reader are registered trademarks or trademarks of Adobe Systems Inc. in the U.S. and other countries.

For more copyright information, in SolidWorks see Help > About SolidWorks.

#### **Copyright Notices for SolidWorks Simulation Products**

Portions of this software © 2008 Solversoft Corporation. PCGLSS © 1992-2007 Computational Applications and System Integration, Inc. All rights reserved.

#### **Copyright Notices for Enterprise PDM Product**

Outside In® Viewer Technology, © Copyright 1992-2010, Oracle

© Copyright 1995-2010, Oracle. All rights reserved.

Portions of this software © 1996-2010 Microsoft Corporation. All rights reserved.

#### **Copyright Notices for eDrawings Products**

Portions of this software © 2000-2010 Tech Soft 3D. Portions of this software © 1995-1998 Jean-Loup Gailly and Mark Adler.

Portions of this software © 1998-2001 3Dconnexion.

Portions of this software © 1998-2010 Open Design Alliance. All rights reserved.

Portions of this software © 1995-2009 Spatial Corporation. This software is based in part on the work of the Independent JPEG Group.

# **Lesson 2 Structure Design**

When you complete this lesson, you will be able to:

- Define a structure;
- $\blacksquare$  Describe several types of trusses;
- $\blacksquare$  Understand what beams are;
- $\blacksquare$  Understand what factors provide strength in a beam;
- $\Box$  Calculate a moment of inertia;
- $\blacksquare$  Understand the importance of triangular bracing in a structure.

# **What is a Structure?**

Structures are frames commonly used bridges for railroads, automobile and foot traffic. Examples of these structures can be seen across the country and the world.

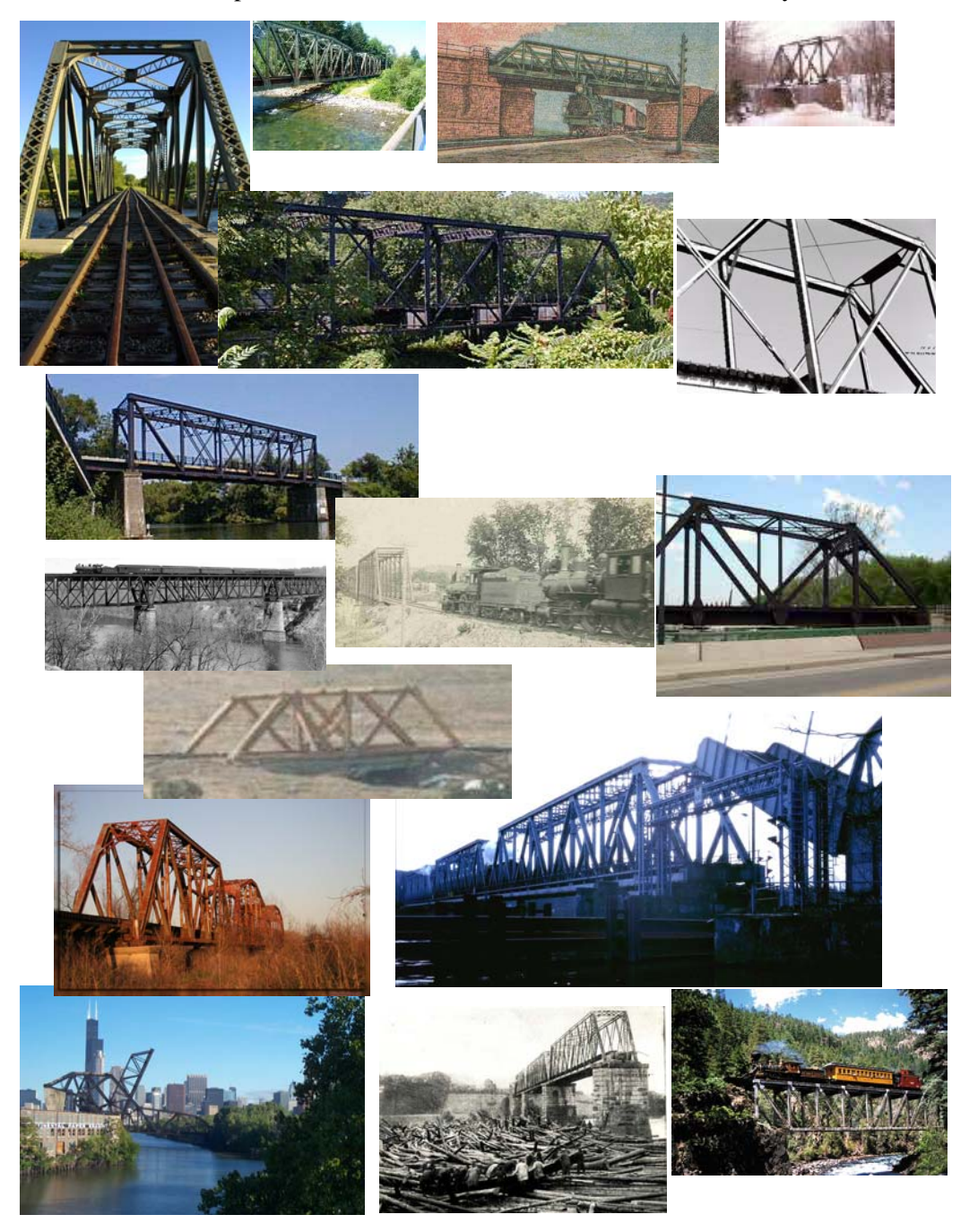

# **Structure Designs**

Structure designs are meant to be simple structures that are efficient, meaning that they are easy to build and accomplish their goals with the minimum amount of materials. There are many different structure designs, the differences are based on the load that the structure is required to support and the span that it must cross. The structure design may be repeated over several spans in the same bridge.

#### **Trusses**

Trusses are specific types of structures commonly used a railroad bridges. They usually consist of a road or rail surface (deck), two walls and sometimes bracing on the top. You will be analyzing a truss design.

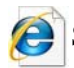

Search on **truss** for more information.

#### **Brown Truss**

The **Brown Truss** (patent shown here) was used in the design of covered bridges. This truss is a "box" truss (named for it's boxy shape) that was so efficient that it could be constructed using only the (diagonal) cross bracing beams to support it.

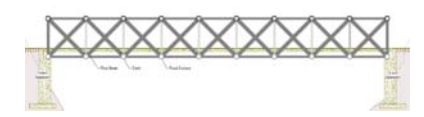

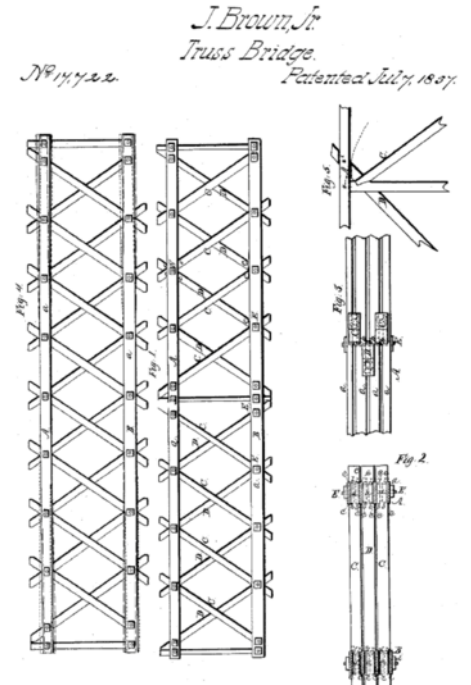

#### **SolidWorks Structure Design Accord Structure Design Accord Structure Design Accord Structure Design Accord Structure Design Accord Structure Design Accord Structure Design Accord Structure Design Accord Structure Design A** *Engineering Design and Technology Series*

#### **Warren Truss**

The **Warren Truss** is another simple and economical type. It can be reversed and used with or without the vertical bracing depending the on the load it needs to carry.

#### **Pratt and Howe Trusses**

The Pratt Truss and Howe Truss are very similar. Like the reversed Warren Truss shown above, the both have vertical and cross bracing. The difference is the direction of the cross bracing.

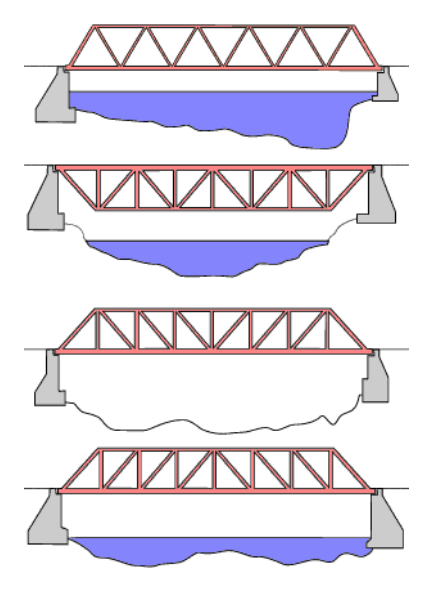

# **Beams**

A **Beam** is an object that has the same cross section along it's whole length. In this case, the cross section is square. Structures like trusses are composed of beams.

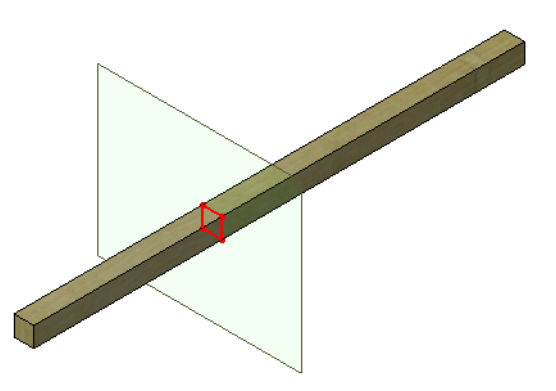

*Engineering Design and Technology Series*

#### **Steel Beams**

Steel beams use standard shapes like channels, I-beams and tubes.

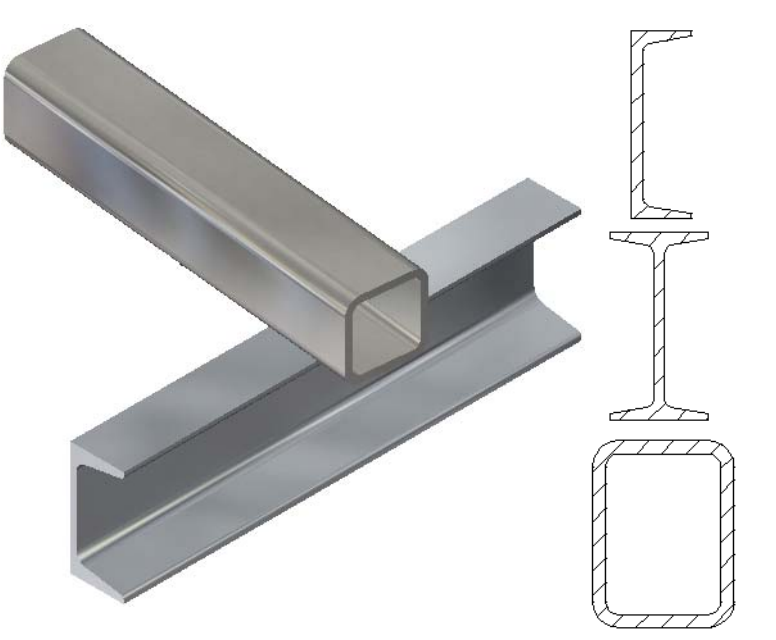

# **Strength**

The strength of a beam depends on two factors, the **Cross Section Shape** and the **Material**.

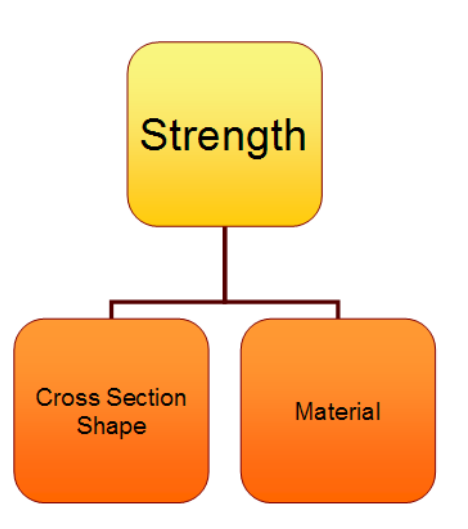

#### **SolidWorks** SolidWorks **Structure Design** *Engineering Design and Technology Series*

# **Cross Section Shape**

Stacking two square beams creates a "deeper" section. The deeper the section (left) the stronger the beam. Wider sections (right) help a little but not that much.

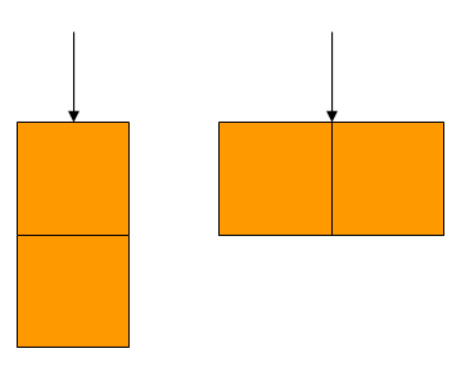

#### **Try it!**

Notice the difference in resistance between 1 balsa wood beam and 3 stacked beams when you try to press down. Use pencils for support and distance.

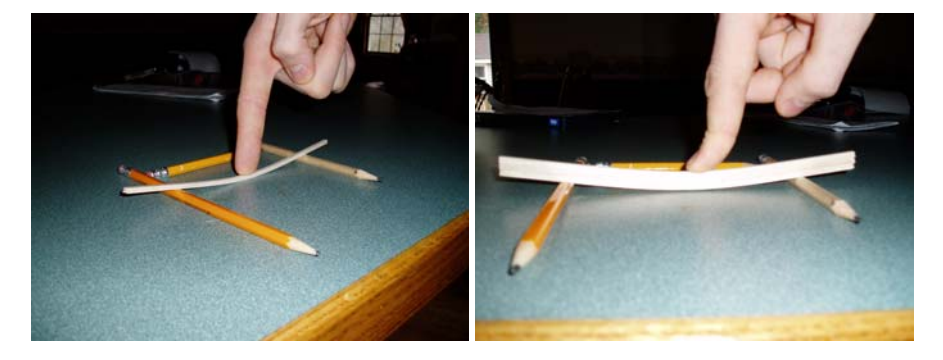

#### **Displacement**

One of the results that we will be searching for in the structural analysis is the largest **Displacement**. It is the distance that the beam moved from the start when it an *external force* was applied to it. The displacement will help us determine the capacity of the structure.

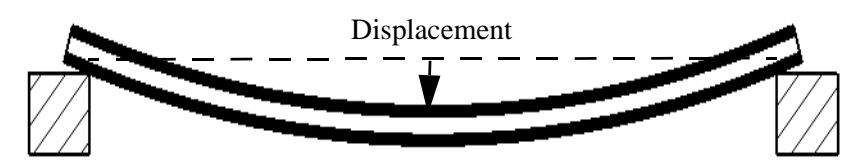

# **Area Moment of Inertia**

The reason that deeper beams are stronger is because of the **Area Moment of Inertia**. This is a formula calculated using the width (b) and height (h) dimensions of the cross section. It is a measure of the strength of the beam section alone, not the material.

The Area Moment of Inertia is used in calculations as resistance of a beam to bending. The higher the value, the more resistance against bending.

# **Calculating the Area Moment of Inertia**

Using the formula below, you can calculate this value for several arrangements to square cross sections.

AreaMoment of  
\nInertia = 
$$
\frac{b \times h^3}{12}
$$

### **Try some calculations**

Try some calculations using the formula above and the values shown in the table below. The values are based on the cross section of a balsa wood beam, **3.175mm** (1/8") square.

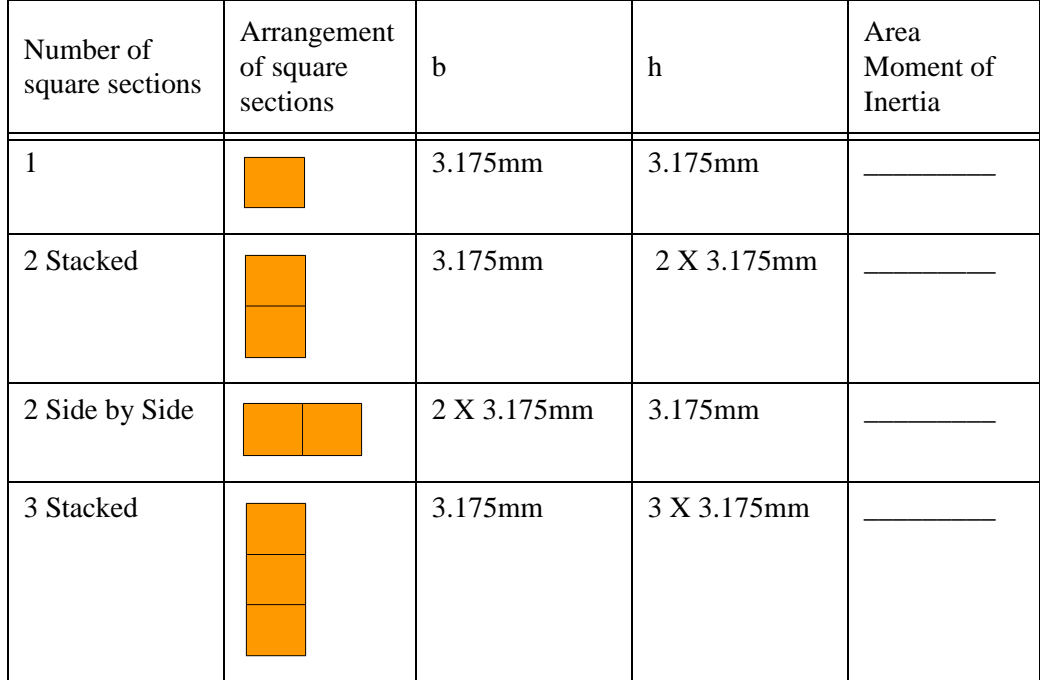

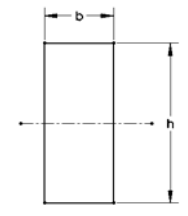

#### **Questions**

- 1. Which arrangement has the largest value?
- 2. Is the 2 side by side as strong as the 2 stacked arrangement?
- 3. Which arrangement is the weakest?

#### **Material**

The material that the beam is made of is another critical factor in the strength of the beam. Take three materials as an example: Wood, Copper and Steel. The relative strength of each is shown in a chart at right. In general, steel is stronger than copper which is in turn stronger than wood. Keep in mind that there are a wide range of values within every material type and there are several types of *Material Properties* such as *Young's modulus* and *Poisson's ratio* that are used to define a material.

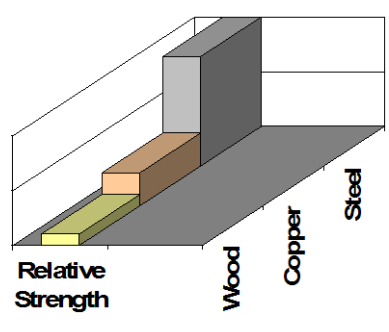

**Note:** Metals are manufactured products and due to the way they are created, they have equal strength in each direction. Materials like this are called *isotropic* materials.

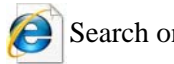

Search on **material properties** for more information.

#### **Wood as a Material**

Wood is especially difficult material to predict because it has a grain within it. The grain causes the strength to be different in each direction and it is not really an isotropic material. The porosity of Balsa wood makes it very susceptible to moisture which can cause large variations in the property values.

The values that we are using are estimates. If you choose to build and test a structure your results will be relative but the values may vary.

# **Truss Walls**

The side walls of a truss are much more than just a fence to prevent objects from falling off. The walls usually contain bracing in the vertical and diagonal directions. When a truss contains both vertical and diagonal bracing, it is generally more stable.

### **Triangles**

Many structures, especially truss designs, contain triangles. Why are triangles so important? One reason is for stability. Stability is achieved by using cross braces to form triangles. Triangular shapes create stability in the truss.

Consider a collection of members connected in a square shape by bolts or pins. Holding the bottom still, push on the top or side. It can form a square but can also be easily pushed into a flattened parallelogram.

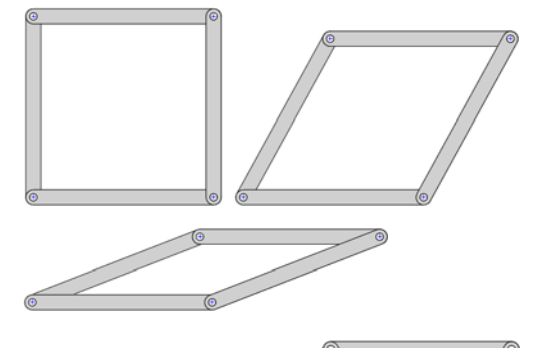

Adding a 5th member diagonally

makes a big difference. The shape is now locked in that position. The addition has broken the parallelogram into two triangles.

Using the same members and fasteners, create a triangle. This time fewer members are used but stability is achieved.

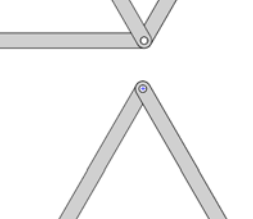

#### **Try it!**

You can simulate this process using something as flexible as a drinking straw. Use small pins to connect them together.

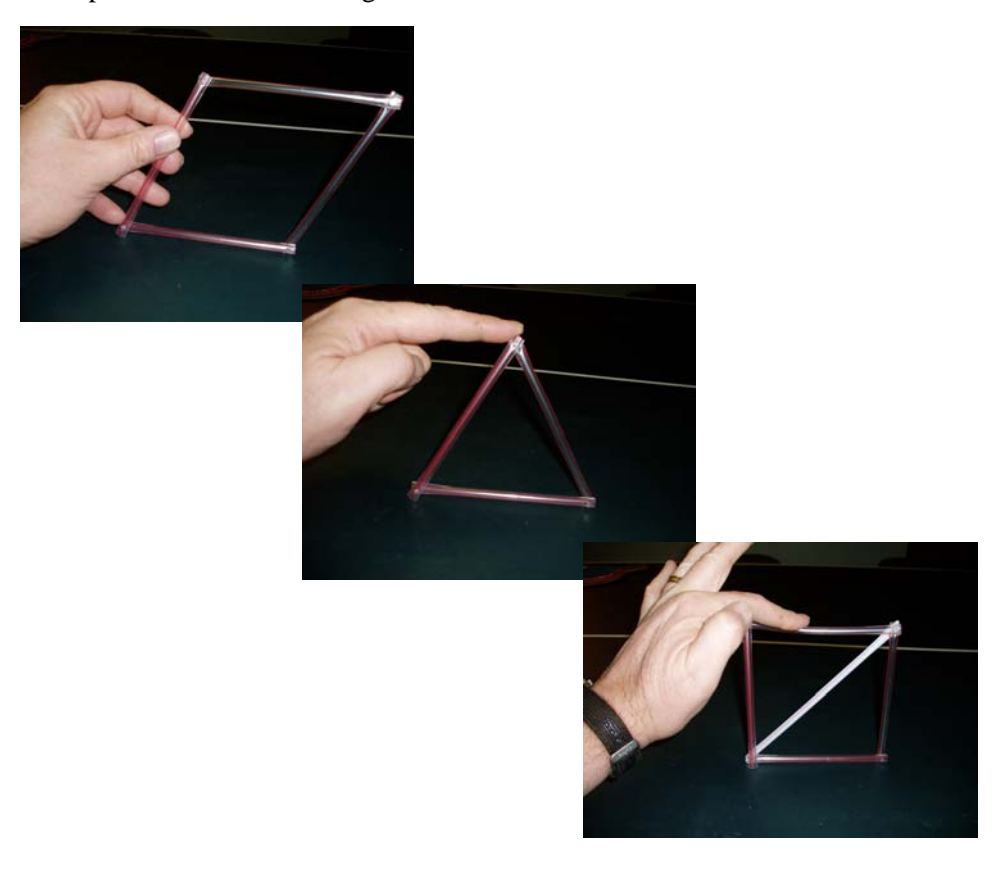